## *Altri metodi per eseguire la sottrazione binaria (facoltativo)*

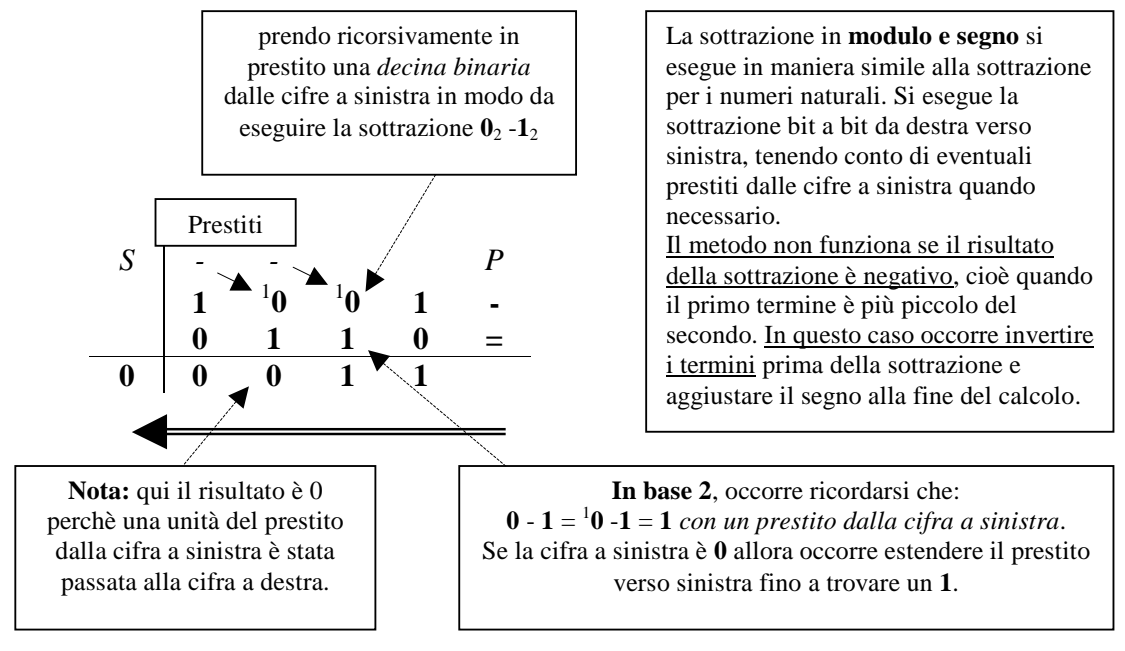

# **MODULO e SEGNO**

#### **COMPLEMENTO A UNO**

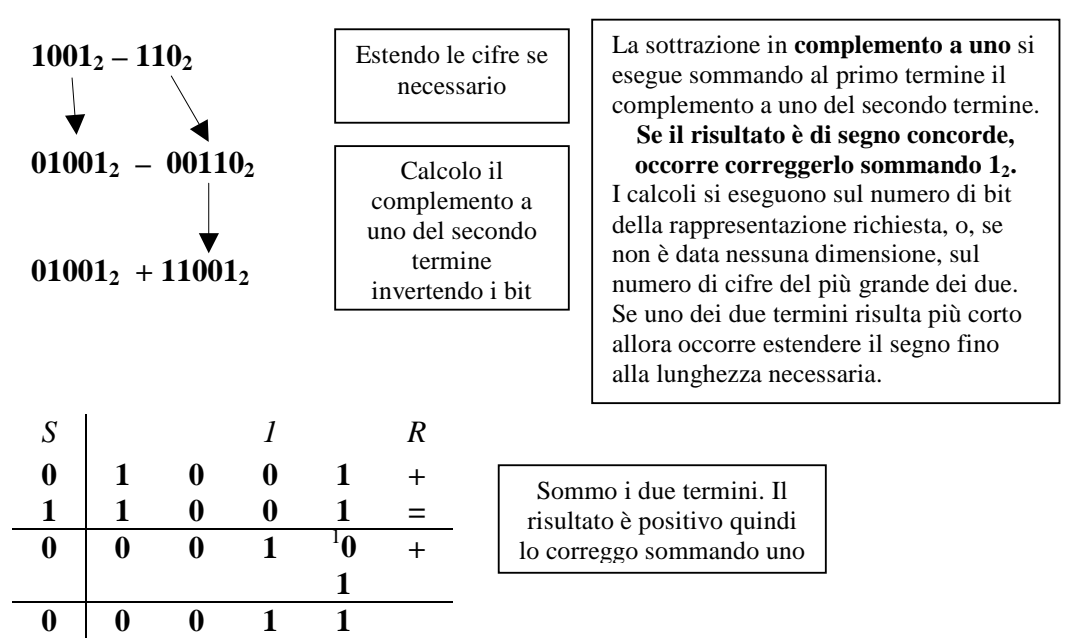

Massimo Marchi – marchi@dsi.unimi.it

## **a.**  $101_2 - 1011_2 = ?_2$

**Modulo e Segno**: il primo termine è più piccolo quindi inverto i termini, il risultato sarà di segno opposto a quello del primo termine, negativo.

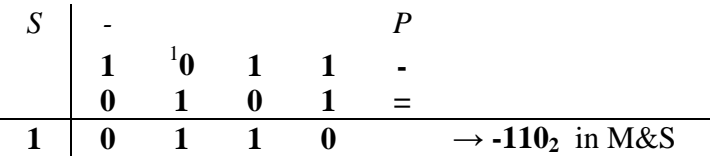

**Complemento a UNO**: uso quattro cifre più il bit di segno.

# $101_2 - 1011_2 = 00101_2 - 01011_2 = 00111_2 + 10100_2$

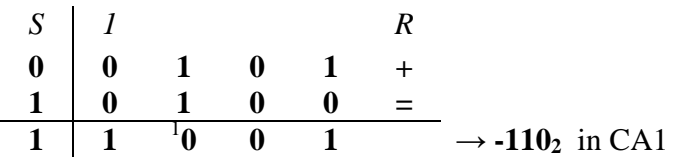

Il risultato è di segno discorde rispetto al primo termine quindi non occorre correggerlo.

**b.**  $10011_2 - 1111_2 = ?_2$ 

**Modulo e Segno**: il primo termine è più grande quindi lascio i termini così ordinati, il risultato sarà dello stesso segno del primo termine, positivo.

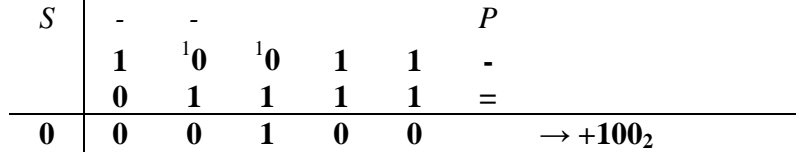

**Complemento a UNO**: uso cinque cifre più il bit di segno.

#### $10011_2 - 1111_2 = 010011_2 - 01111_2 = 010011_2 + 110000_2$

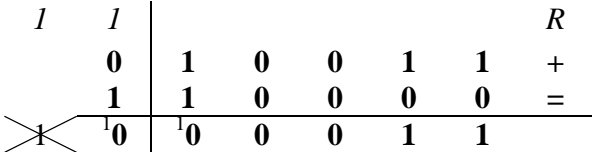

Il risultato è concorde quindi occorre correggerlo.

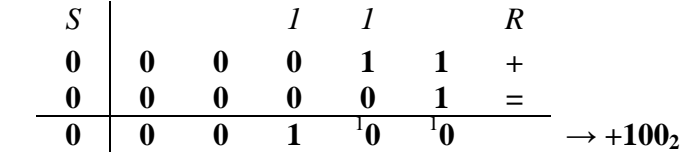

## **c.**  $1001_2 - 10111_2 = ?_2$

**Modulo e Segno**: il primo termine è più piccolo quindi inverto i termini, il risultato sarà di segno opposto del primo termine, negativo.

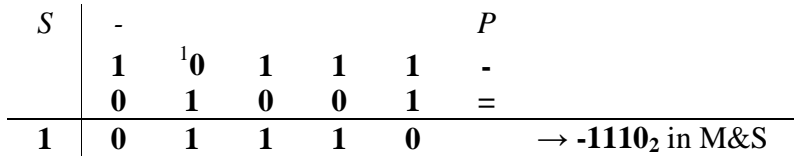

**Complemento a UNO**: uso cinque cifre più il bit di segno.

# $1001_2 - 10111_2 = 001001_2 - 010111_2 = 001001_2 + 101000_2$

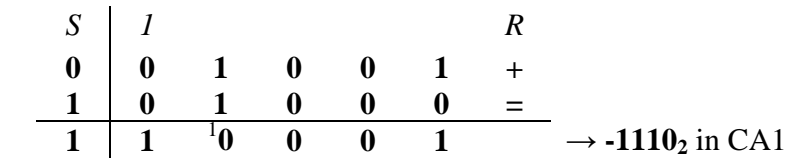

Il risultato è negativo quindi non occorre correggerlo.

**d.**  $-1001_2 - 10111_2 = ?_2$ 

**Modulo e Segno**: il primo termine è negativo come il secondo. In questo caso si esegue la somma tra i moduli e si aggiusta il segno.

**Complemento a UNO**: uso cinque cifre più il bit di segno.

```
-1001_2 - 10011_2 = -001001_2 - 010011_2 = 110110_2 + 101100_21 1 1 1 R 
  1 1 0 1 1 0 + 
  1 0 1 1 0 0 = 
\begin{bmatrix} 1 & 1 & 0 & 0 & 0 & 1 \ 0 & 0 & 0 & 1 & 0 \end{bmatrix} \rightarrow -11101<sub>2</sub> in CA1
```
Il risultato è di segno concorde quindi occorre correggerlo sommando 1.

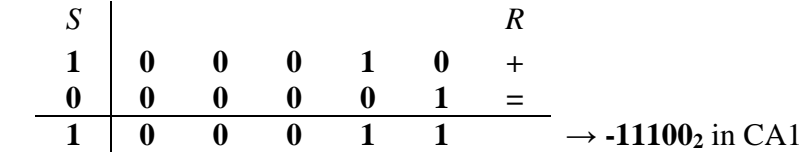

Massimo Marchi – marchi@dsi.unimi.it